## **Como Baixar Solid Edge Gratuitamente**

**1.** Existem duas maneiras de baixar gratuitamente o solid edge, na versão estudante ou no teste grátis por 30 dias.

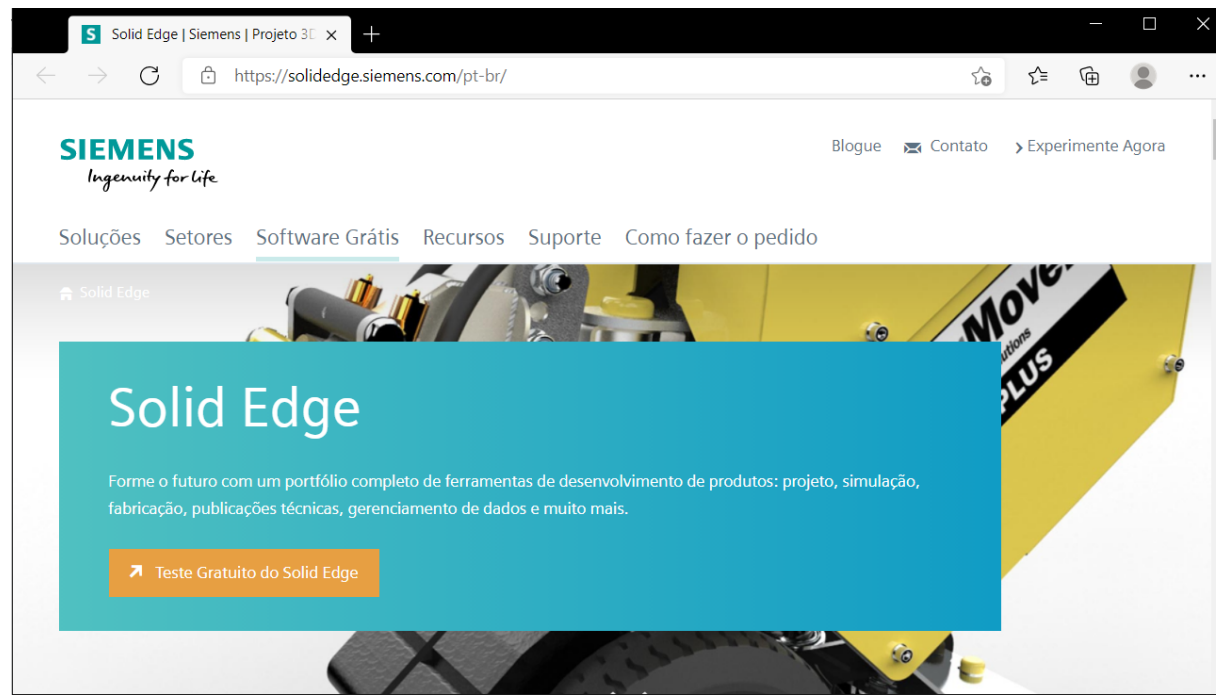

**2.** Na versão acadêmica para estudantes, deverá ser acessado pelo link anexado e clicando em "Faça download agora".

Recursos do Estudante Gratuitos | Educação | Solid Edge [\(siemens.com\)](https://solidedge.siemens.com/pt-br/solutions/users/students/)

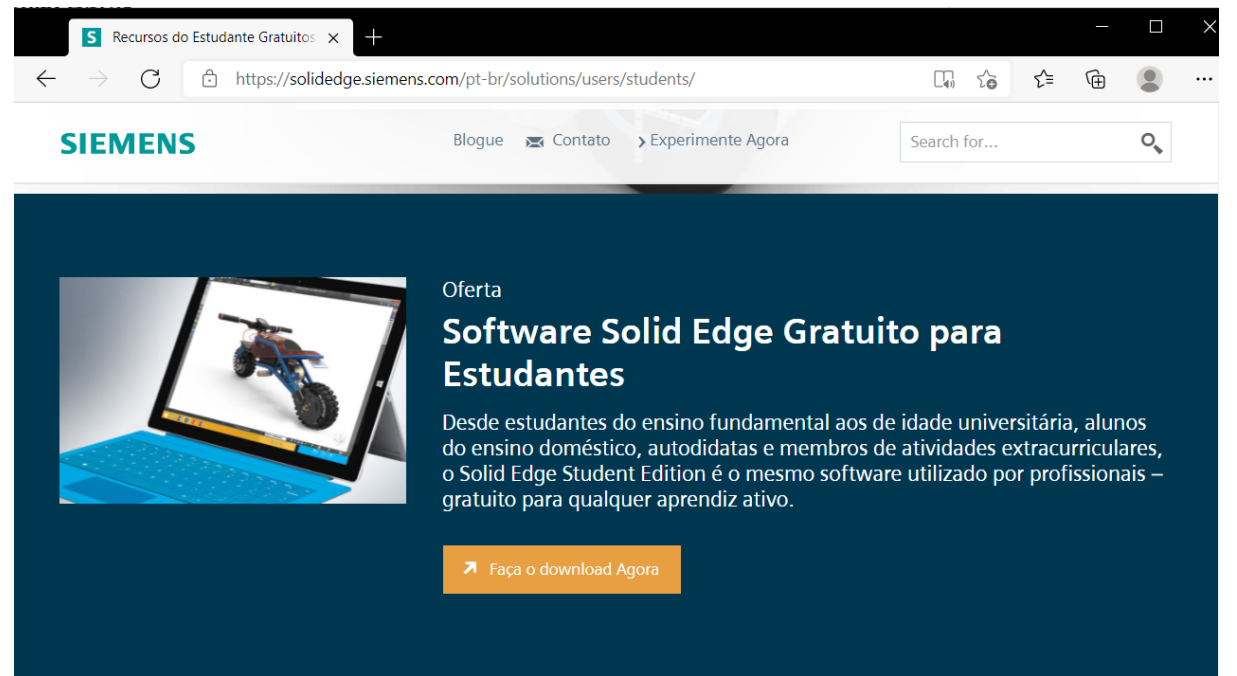

**2.1.** Indo no canto superior direito terá um formulário para preencher e logo em seguida será disponibilizado abaixo a opção "Download'' para que o mesmo seja efetuado.

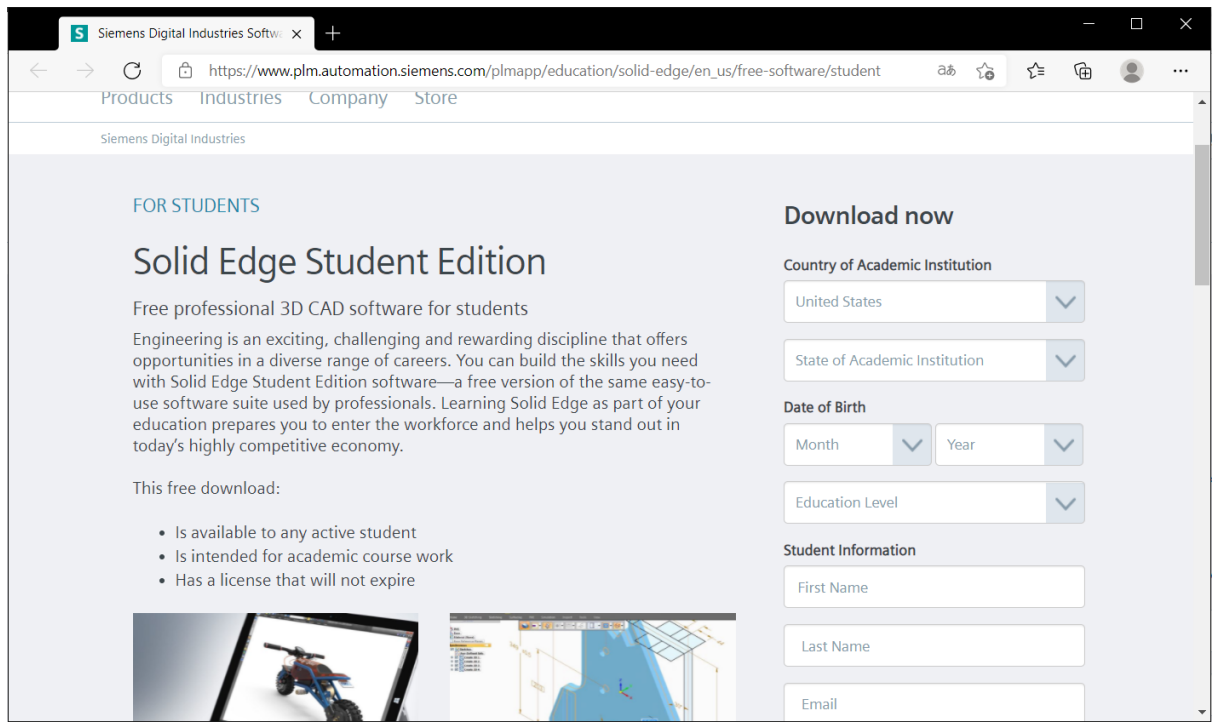

**3.** Para a versão de 30 dias gratuitos deve-se acessar link abaixo e na direita ser preenchido os dados para que seja liberado o download. Solid Edge Trial | Siemens Digital [Industries](https://www.plm.automation.siemens.com/store/pt-br/trial/solid-edge.html?stc=usdf201336) Software

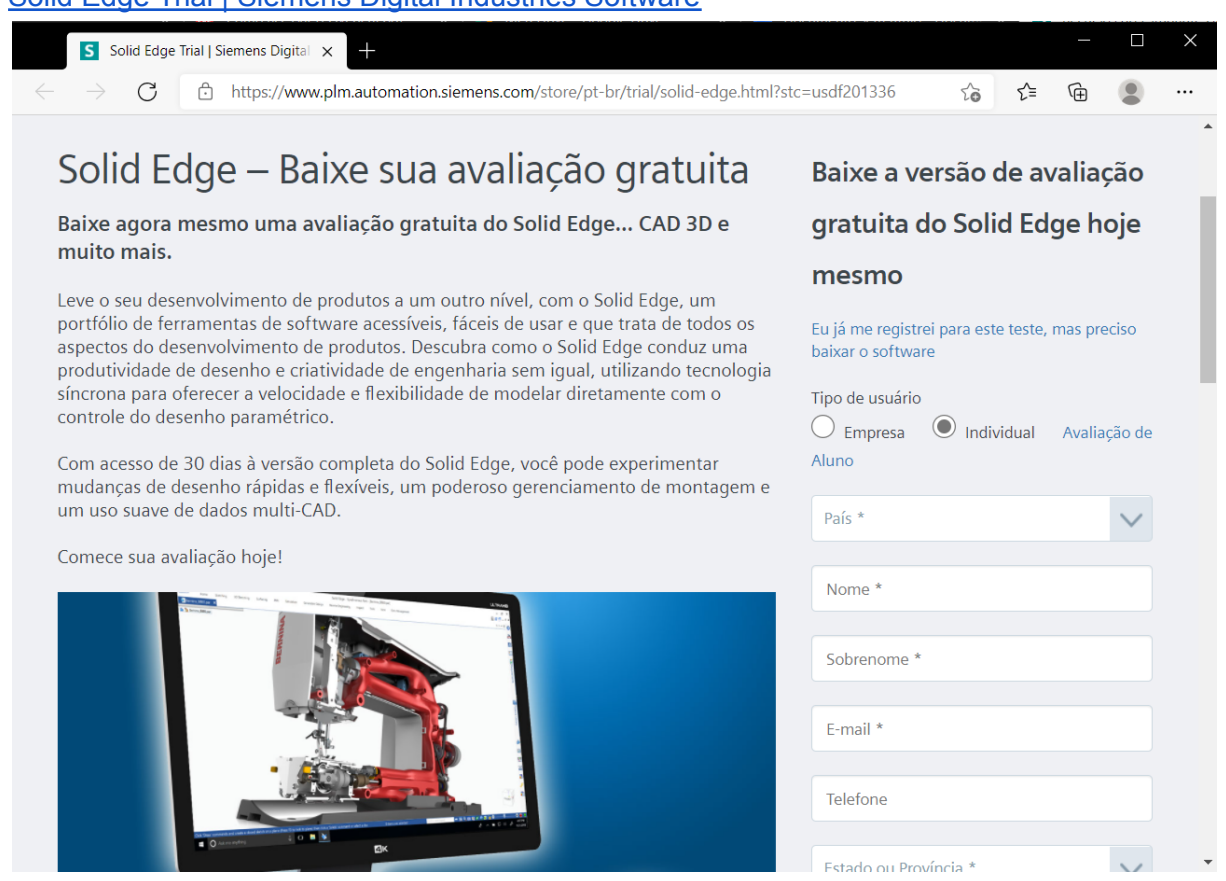